# **Photron FASTCAM Viewer for High Speed Digital Imaging**

**Release Notes Ver. 4.0.6.1 E**

Photron

The copyright of this document is held by PHOTRON LIMITED.

Product specifications and manual contents are subject to change without notice.

PHOTRON LIMITED bears no responsibility for any results by using our products nor by applying this manual to any operations.

The official name of Windows is the Microsoft Windows Operating System.

Microsoft, Windows, and the logo of Windows are trademarks of Microsoft Corporation of the United States and/or its affiliated companies.

Intel and Core are trademarks or registered trademarks of Intel Corporation in the United States and / or other countries.

Other company names and product names listed in this manual are registered trademarks or trademarks of their respective companies. Product specifications and features can change for the purpose of improvement without notification.

# **Contents**

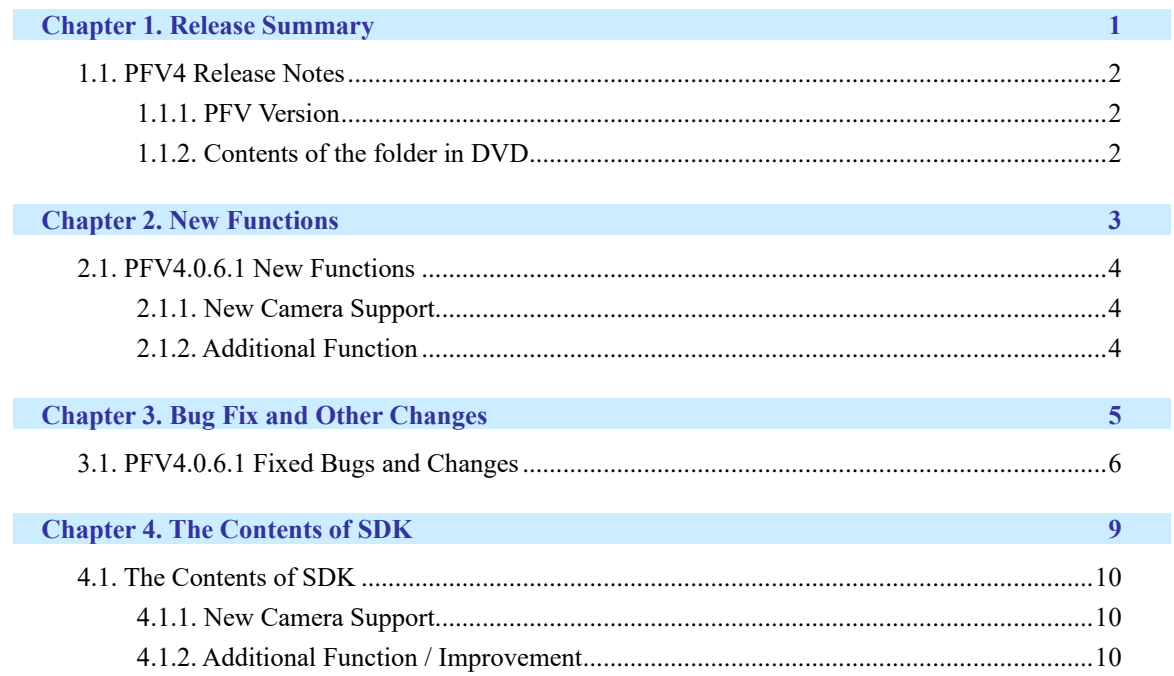

<span id="page-3-0"></span>**Chapter 1. Release Summary**

**1**

## <span id="page-4-0"></span>**1.1. PFV4 Release Notes**

### <span id="page-4-1"></span>1.1.1. PFV Version

- PFV Ver. 4.0.6.1
- SDK (PDCLIB.DLL) Ver. 4.0.6.1

## <span id="page-4-2"></span>1.1.2. Contents of the folder in DVD

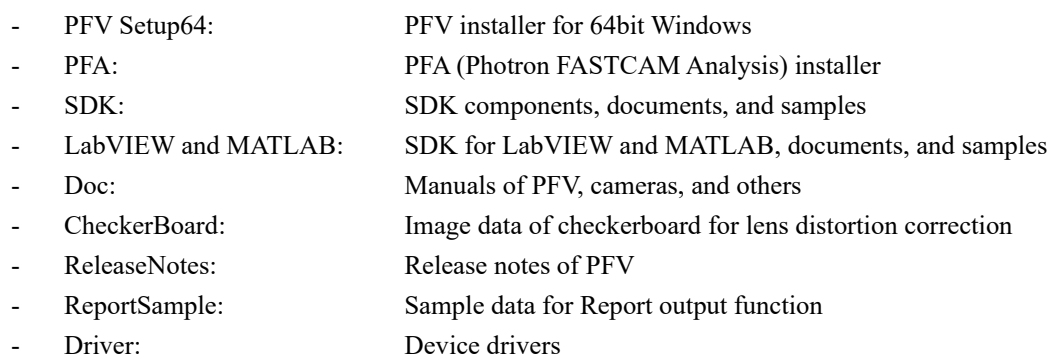

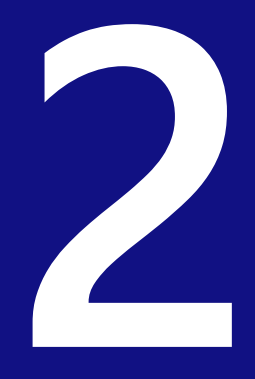

# <span id="page-5-0"></span>**Chapter 2. New Functions**

## <span id="page-6-0"></span>**2.1. PFV4.0.6.1 New Functions**

#### <span id="page-6-1"></span>2.1.1. New Camera Support

FASTCAM Nova R3-4K is supported.

### <span id="page-6-2"></span>2.1.2. Additional Function

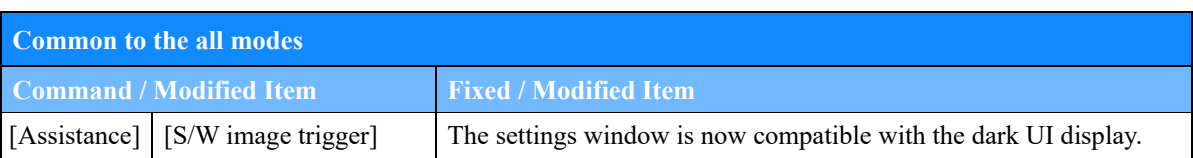

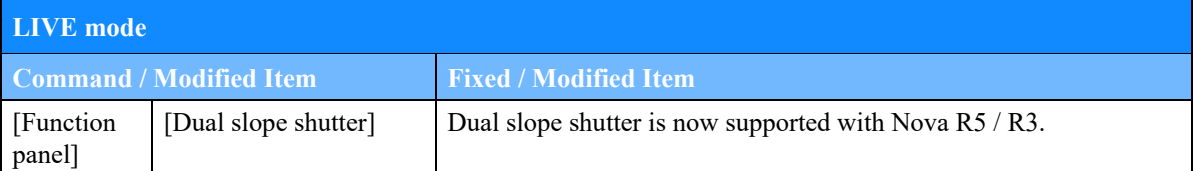

## **Other** YOKOGAWA DAQ's temperature and strain modules for voltage measurement now support level triggering.

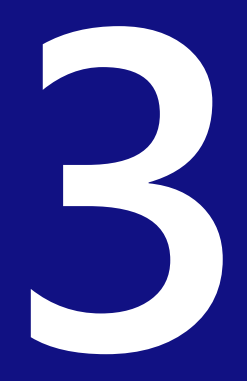

# <span id="page-7-0"></span>**Chapter 3. Bug Fix and Other Changes**

# <span id="page-8-0"></span>**3.1. PFV4.0.6.1 Fixed Bugs and Changes**

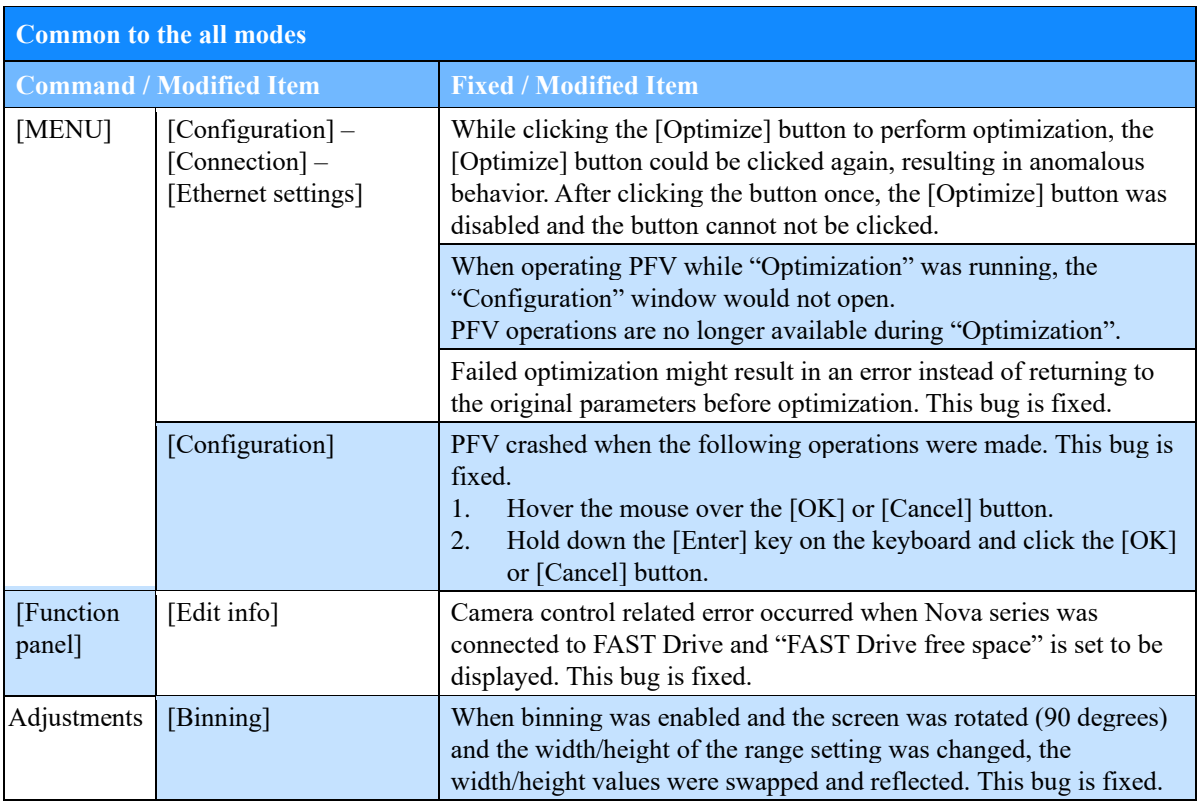

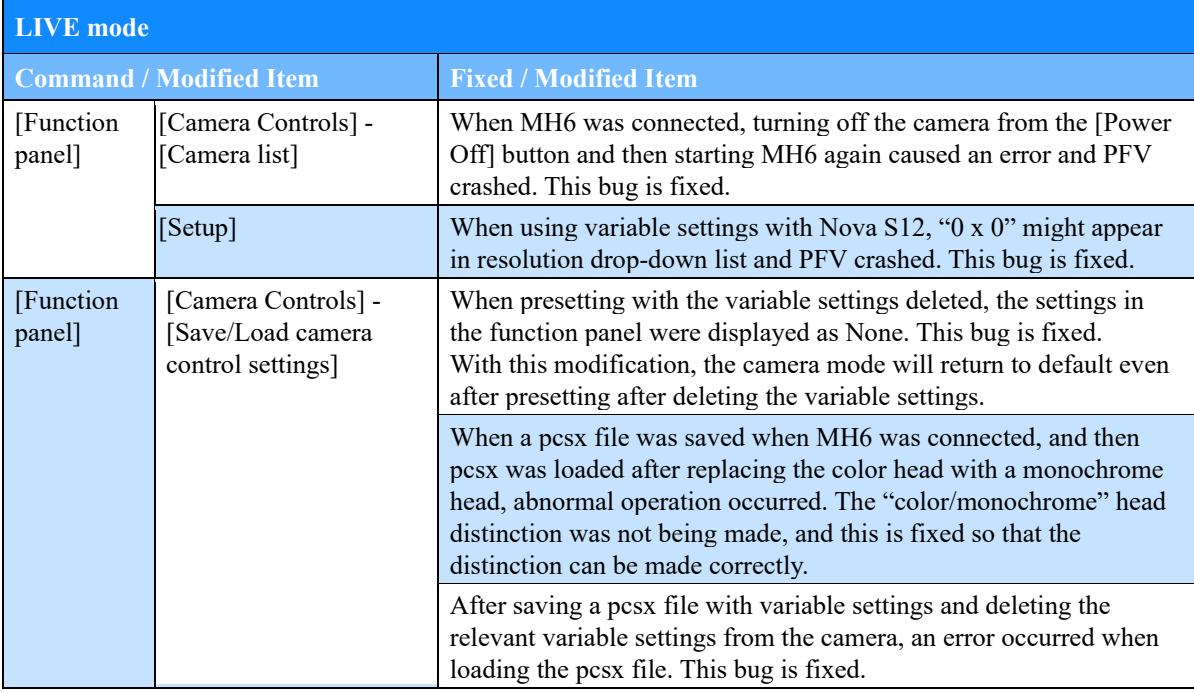

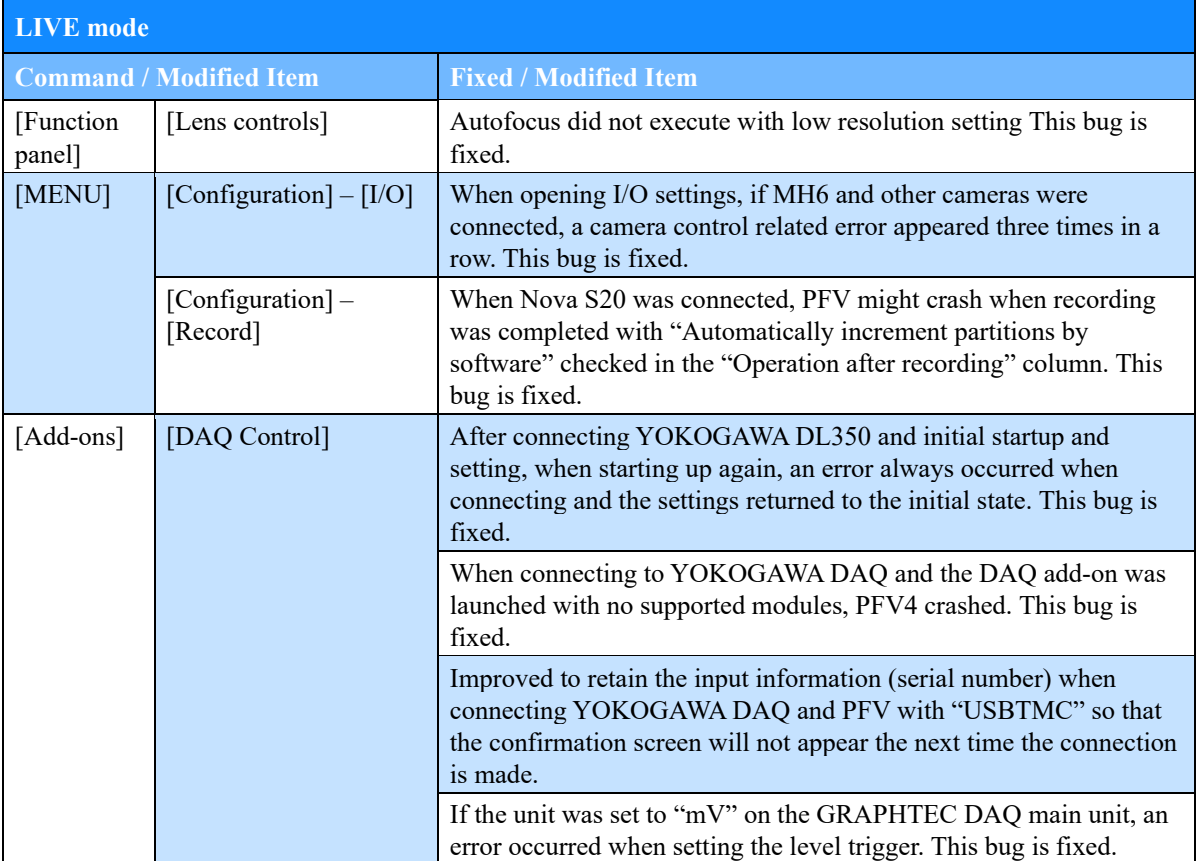

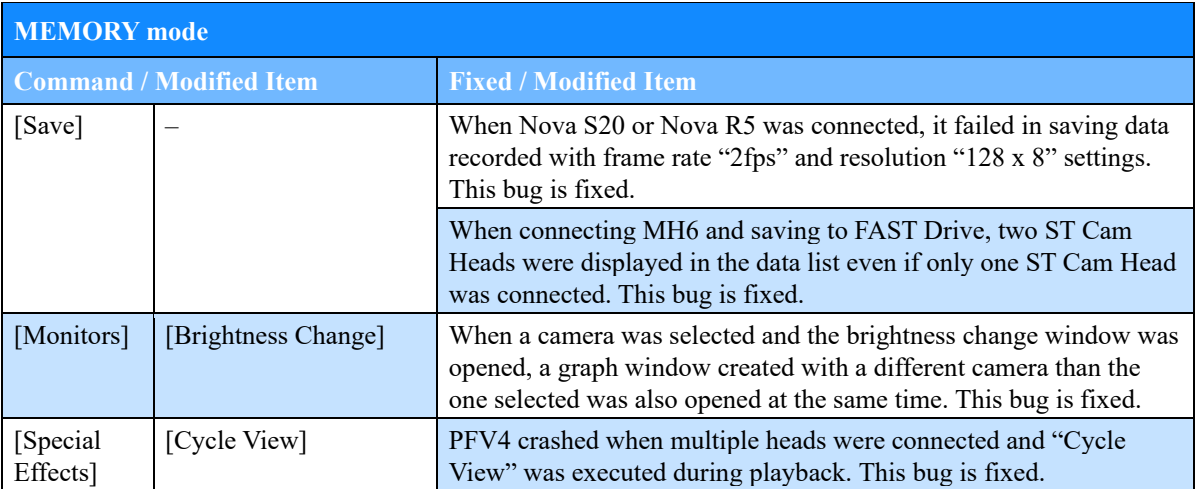

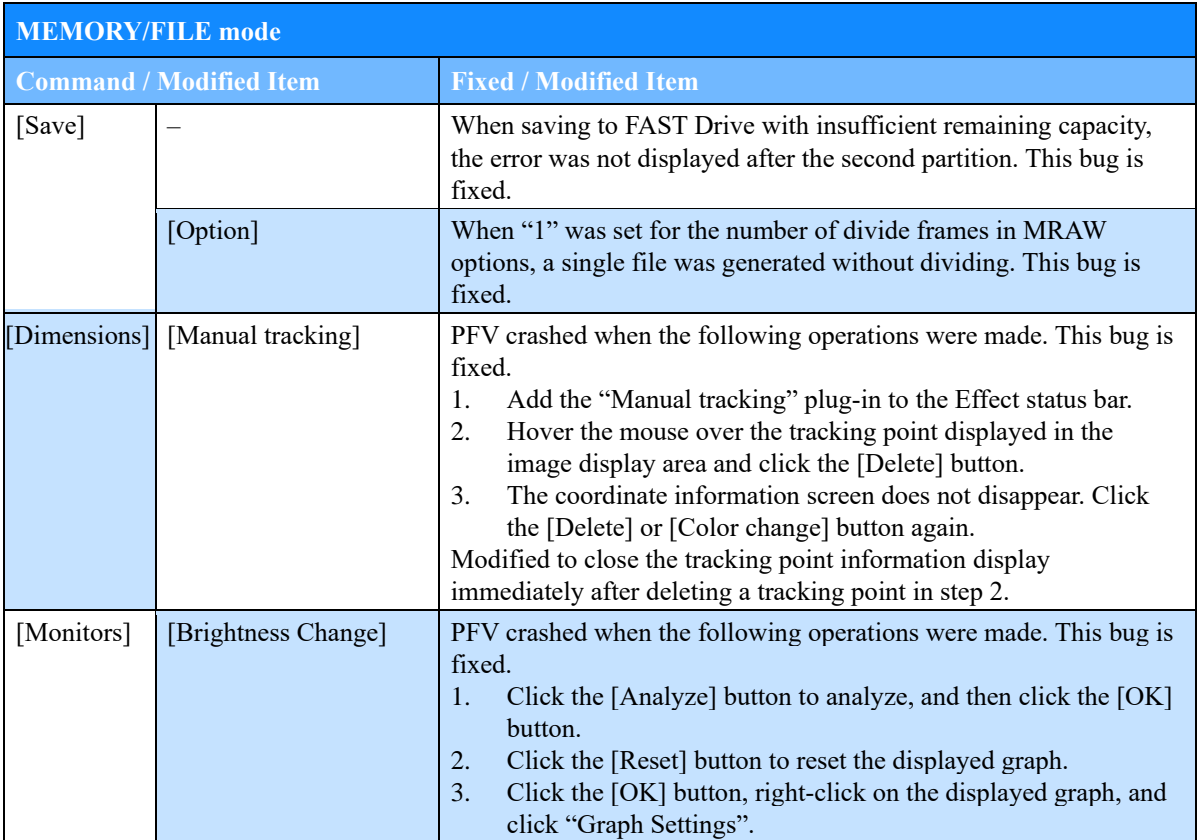

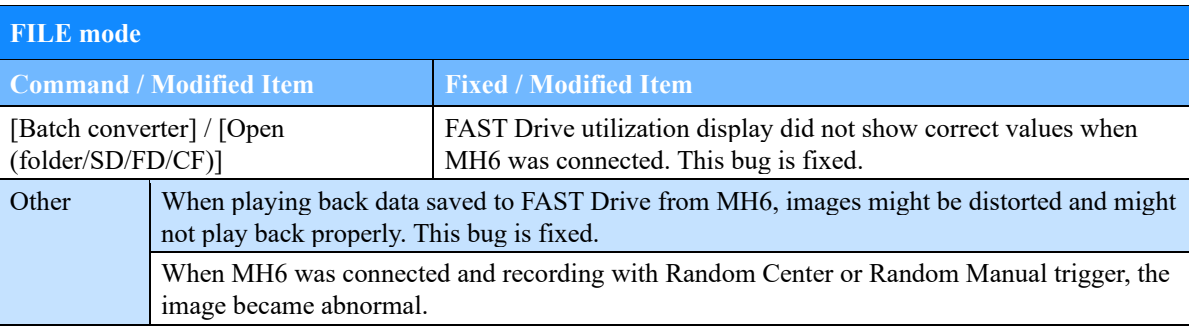

#### **Other**

Camera could not connect on a network with a subnet mask other than "255.255.255.0". This bug is fixed.

After saving to FAST Drive with MH6, when the head was connected to a different camera connector than the one used for the first recording, the preview image of the saved data was not displayed correctly when recording and saving to FAST Drive again. This bug is fixed.

The specifications have been changed so that the remaining storage capacity of a CFast card is not displayed on the information display when the CFast card is not connected.

**4**

# <span id="page-11-0"></span>**Chapter 4. The Contents of SDK**

# <span id="page-12-0"></span>**4.1. The Contents of SDK**

#### <span id="page-12-1"></span>4.1.1. New Camera Support

FASTCAM Nova R3-4K is supported.

#### <span id="page-12-2"></span>4.1.2. Additional Function / Improvement

Dual slope shutter is now supported with Nova R5 / R3.

# **Photron FASTCAM Viewer**

## **for High Speed Digital Imaging**

Release Notes Ver. 4.0.6.1 E

Issued date July 2022 Issued by PHOTRON LIMITED F21, JINBOCHO MITSUI BUILDING, Kanda Jimbocho 1-105, Chiyoda-Ku, Tokyo 101-0051, Japan